## **App S-Invest: Ersteinrichtung**

 $S<sub>parkasse</sub>$ im Landkreis Cham

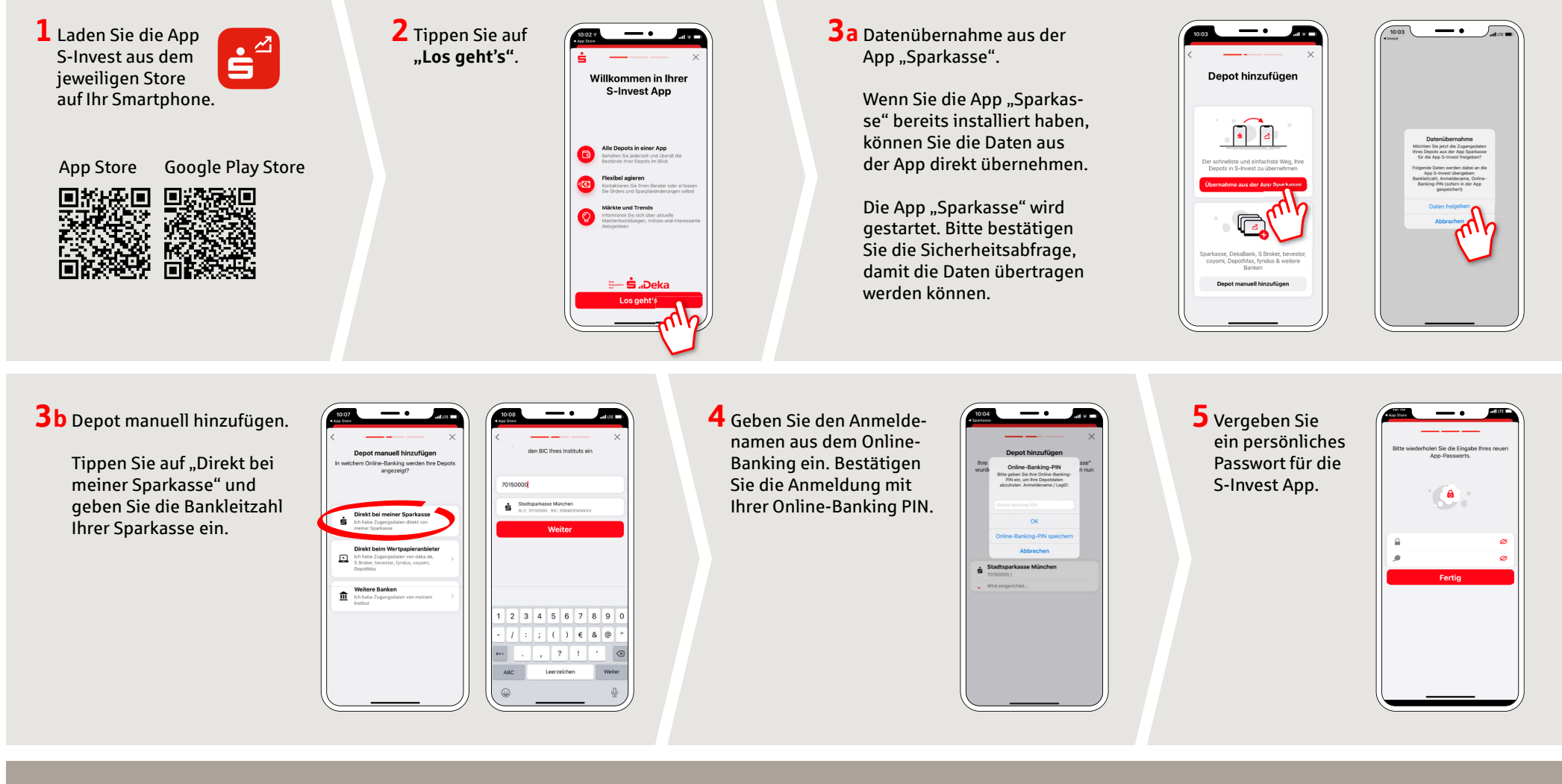

**HABEN SIE NOCH FRAGEN? WIR HELFEN IHNEN GERNE WEITER.** 

Zentrale Service-Rufnummer: Unter **09971 481-0** sind wir **Mo-Fr von 8-18 Uhr** für Sie da.

Weiterführende Informationen rund ums Online-Banking erhalten Sie unter: **www.spk-cham.de**

## **ONLINE-TERMINVEREINBARUNG:**

Vereinbaren Sie ganz bequem online einen Termin direkt bei Ihrem Berater:

**www.spk-cham.de/online-termin**

## **App S-Invest: Ersteinrichtung**

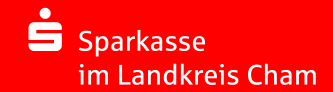

**6** Anschließend werden Ihre Depots in der App "S-Invest" angezeigt.

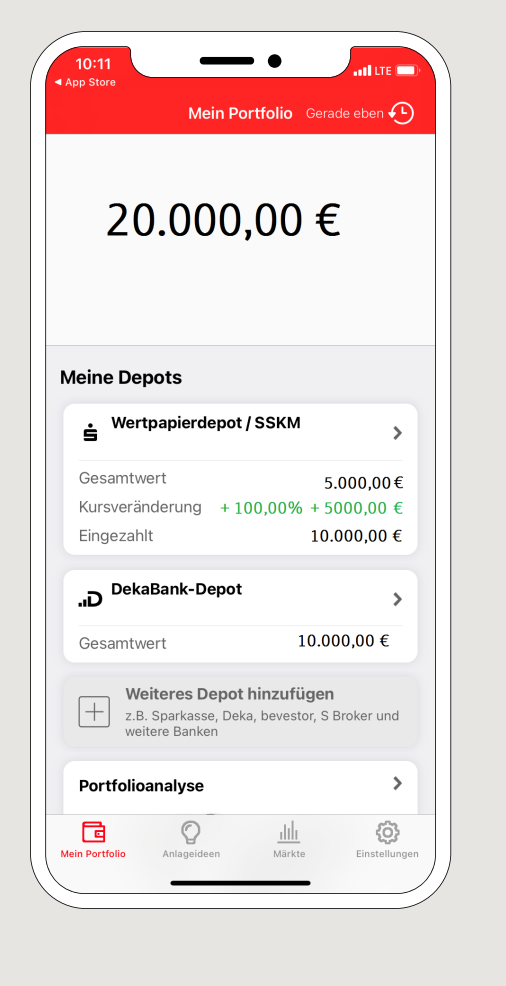

**7** Nach Aufruf eines Depots stehen Ihnen alle Funktionen der App S-Invest zur Verfügung.

Um Wertpapiere online kaufen und verkaufen zu können, benötigen Sie eine entsprechende Freischaltung Ihrer Sparkasse.

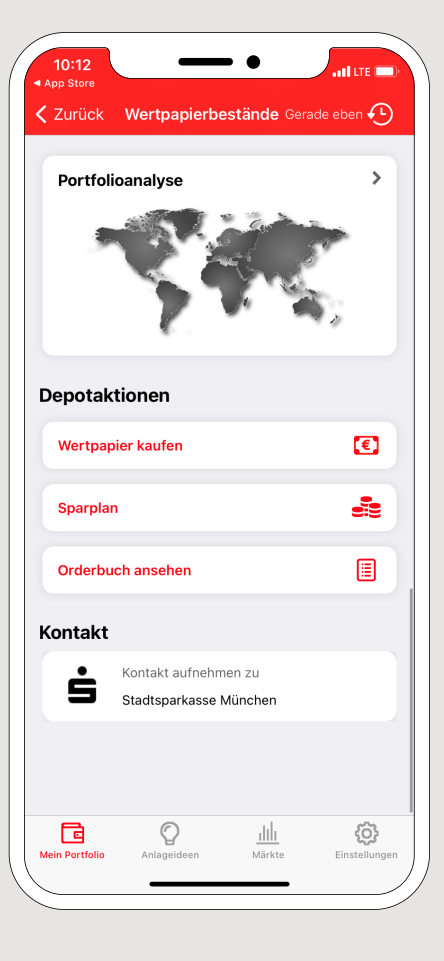

**HABEN SIE NOCH FRAGEN? WIR HELFEN IHNEN GERNE WEITER.** 

Zentrale Service-Rufnummer: Unter **09971 481-0** sind wir **Mo-Fr von 8-18 Uhr** für Sie da.

Weiterführende Informationen rund ums Online-Banking erhalten Sie unter: **www.spk-cham.de**

**ONLINE-TERMINVEREINBARUNG:**

Vereinbaren Sie ganz bequem online einen Termin direkt bei Ihrem Berater:

**www.spk-cham.de/online-termin**